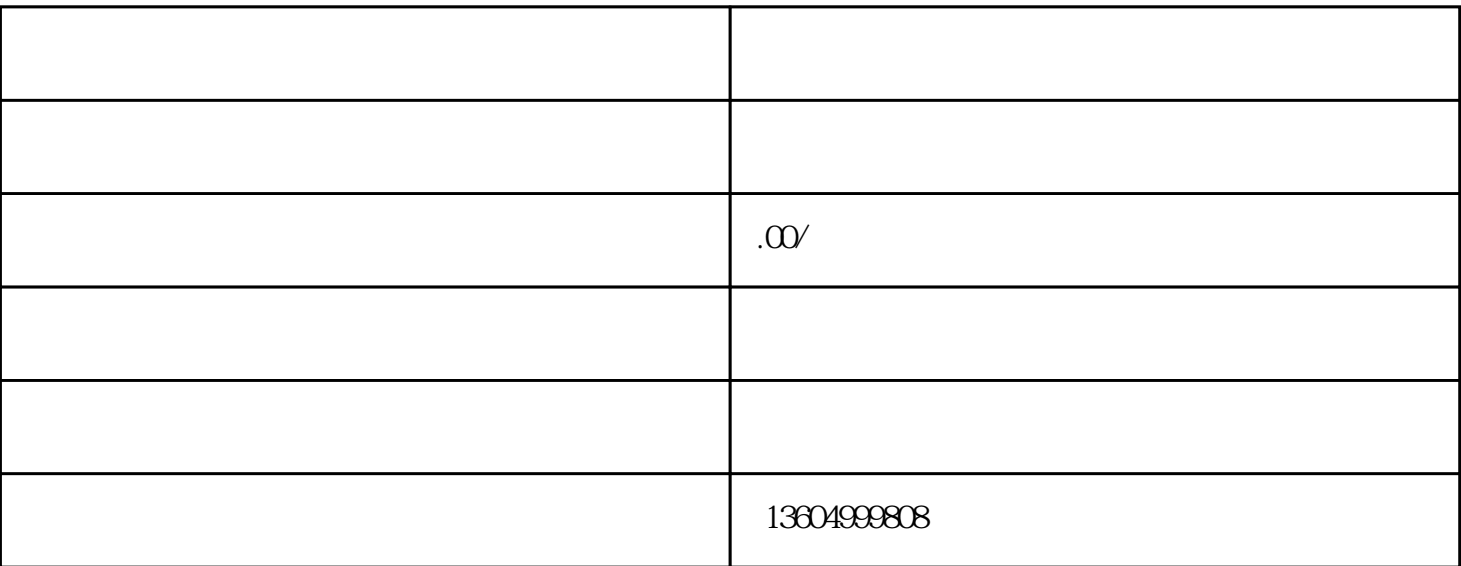

 $(1)$ 

 $\sim$  2

 $\mathbf{a}_1, \mathbf{a}_2, \mathbf{a}_3, \mathbf{a}_4, \mathbf{a}_5, \mathbf{a}_6, \mathbf{a}_7, \mathbf{a}_8, \mathbf{a}_9, \mathbf{a}_9, \mathbf{a}_9, \mathbf{a}_9, \mathbf{a}_9, \mathbf{a}_9, \mathbf{a}_9, \mathbf{a}_9, \mathbf{a}_9, \mathbf{a}_9, \mathbf{a}_9, \mathbf{a}_9, \mathbf{a}_9, \mathbf{a}_9, \mathbf{a}_9, \mathbf{a}_9, \mathbf{a}_9, \mathbf{a}_9, \mathbf{a}_9, \mathbf{$ 

 $1 \, \mathrm{mm}_{+0}$ 

 $2$  :

1.5m

 $1#$ 

 $1#$ 2 C-8 G1-5 G1-11 G1-13 G1-15 B-1 B-2 G1-8 C-1 C-2 C-3 C-4 C-5 C-6 C-7  $3 \thinspace$  $\rm{BOG}$  $4 \t\t 0.55-0.7MPa$   $0.55-0.7MPa$  $5 \t 1# \t G1-8$  $6$  C-2,  $1#$  C-2  $7$  and  $0.1$ MPa  $1-14$  $\Omega$ 2MPa $\Omega$  $8 \t C-2 \t C-3$ .